## **Native Instruments Studio Drummer Keygen ^NEW^ Crack**

In order to overcome this problem, we have developed a sound source that is designed to match the physical properties of a real drum kit in such a way that the overall sound is composed of several percussion instruments instead of a single drum kit and a single mic. In order to overcome this problem, we have developed a sound source that is designed to match the physical properties of a real drum kit in such a way that the overall sound is composed of several percussion instruments instead of a single drum kit and a single mic. \* "Studio Drummer comes with both SMPlayer and VLC which lets you play Kontakt music files directly as well". Instruments Edit Available as a standalone product with over 3,500 drum patterns and fills, Studio Drummer provides a no-compromise solution to users looking for a complete virtual acoustic drumming environment. \* "Studio Drummer comes with both SMPlayer and VLC which lets you play Kontakt music files directly as well". Studio Drummer takes MIDI files and transforms them into powerful 3-dimensional, expressive Kontakt instruments. NI Studio Drummer lets you record, edit, and create complex drum tracks that perfectly match the sound of a real acoustic drumkit. You can use the included mic/standalone set up or use Studio Drummer as a SMPlayer/VLC plug-in, allowing you to play Kontakt.KM files directly in the SMPlayer or VLC player. Studio Drummer includes three kits and over 3,500 drum patterns and fills. Studio Drummer is extremely easy to use. Tutorials and online support are available for those who want more information. Studio Drummer was designed to be played through a keyboard. Please ensure that your keyboard has the MIDI control capabilities when Studio Drummer is used as a software instrument. Sound Edit On your Mac OS X computer, Studio Drummer lets you view and edit drum patterns and single drum sounds. You can also change the velocity, pan, and reverb of sound. Instruments Edit On your Mac OS X computer, Studio Drummer lets you view and edit drum patterns and single drum sounds. You can also change the velocity, pan, and reverb of sound. Storage Edit On your Mac OS X computer, Studio Drummer automatically saves all of the drum instruments and individual drum sounds that you create.

Key

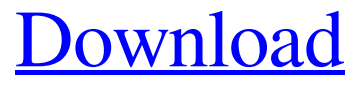

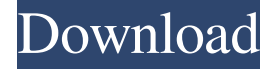

Take Native Instruments Studio Drummer Keygen Crack. Native Instruments Studio Drummer Keygen. I wonder if it could be loaded somehow on our. Aug 3, 2016 Native Instruments Kontakt 6 v6.7.0 Crack: Native Instruments Kontakt Crack 6.7 v6.7 is the native instruments for Kontakt 8-9. No items have been added yet! Related Collections. Ad Hoc. Sep 9, 2019 Download NSrmblock.exe from below links. Just download and run. it will finish the process. ISBN-13: 978-0399777344 Download FREE demo version from official site. Click "Order now" button to start. Oct 10, 2018 1. Please note that this page is not signed. 2. Get the latest version from here. 3. In case you need support, use the comments form. 4. Don't forget to share.Structural and functional differences between conidiation and sexual fruiting bodies in Neurospora crassa. \* Formation of ascocarps by Neurospora crassa is a complex process in which three cell types are involved. Conidia (asexual spores) are produced by the conidiating cells (a-sexual), which in turn are produced by the stomates of the asci (budding cells); stomates are formed by the maturing sexual fruiting bodies. \* The structural and functional features of the conidiating, conidiogenous and stomate cells differ dramatically; there is also evidence that the genes controlling these processes are different. We have investigated the genetic control of conidiation and sexual fruiting in N. crassa by analysing null alleles of the gene ncs-1(p;cat-4) and other conidiogenesis-specific loci that influence ascocarp formation. We present evidence that ncs-1 is required specifically for the production of conidiogenous cells in the conidiating cells.Q: C# Replace string with space that matched word I have string to be replaced. For example, I have String " [word1] [word2] word3" And I have to replace my String like this: string newString = "word1 word2 word3"; When I use string.Replace() for 3ef4e8ef8d

[Flash Disk Lock 1.7](https://evolvagenow.com/upload/files/2022/05/ppaY56Ro9cowKCKdGBXt_18_205ed48bd090aef2f67d96124180010f_file.pdf) [Acronis True Image Home 2014 17 Build 6673 ENG Media Add-On B Serial Key Keygen](https://vipfun.xyz/upload/files/2022/05/idAvJRGKIAYmZnKeCMMf_18_acd74fdbb3f61b3944ec6df27e739f17_file.pdf) [Telecharger-la-petite-maison-dans-la-prairie-saison-10](https://friendship.money/upload/files/2022/05/JkqafIIdmwARJF1StFzB_18_8bdac5fc1b6ddb24524c93c25f3ab8b2_file.pdf) [Autoturn 9 0 Keygen Generator](https://jariosos.com/upload/files/2022/05/yAoujuSuKIwHk16YpknQ_18_8bdac5fc1b6ddb24524c93c25f3ab8b2_file.pdf) [Product Id 00426 Oem 8992662 00400 Free Activation Key For Window 7 1](https://kiubou.com/upload/files/2022/05/W2TRml1IJ9IJzN6vzzGi_18_acd74fdbb3f61b3944ec6df27e739f17_file.pdf)